# **callerframe Documentation**

*Release 1.0.4*

**Simone Campagna**

October 09, 2015

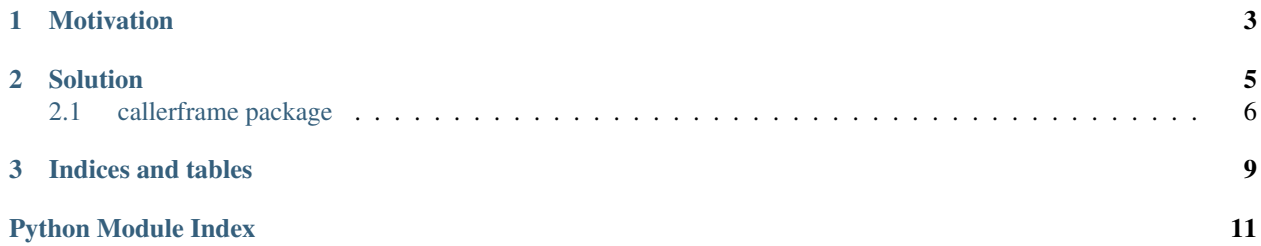

The *callerframe* decorator adds to the decorated function information about it's caller. This information can be accessed through the \_\_caller\_frame\_\_ attribute, which is inserted into the function's globals. The information is the namedtuple FrameInfo containing:

- frame: the caller's frame
- filename: the filename
- line\_number: the line number
- function\_name: the function name
- context: a list of context lines
- index: the index of the line in the context where the call is done

## **Motivation**

<span id="page-6-0"></span>Suppose you want to define a  $log($ ) function:

```
>>> def log(kind, message):
... print("{}: {}".format(kind, message))
...
>>> log("error", "lost connection")
error: lost connection
>>>
```
You may want to automatically add to the log some information about the caller, for instance:

```
>>> def log(kind, message):
... print("{}: function {}: {}".format(kind, function_name, message))
```
so you need to obtain the callers' function name, and eventually the filename or the line number.

Using inspect you can easily obtain such information:

```
>>> import inspect
>>> def log(kind, message):
... frame, filename, line_number, function_name, context, index = inspect.getouterframes(inspect
... print("{}: function {}: {}".format(kind, function_name, message))
...
>>> def foo():
... log("error", "lost connection")
...
>>> foo()
error: function foo: lost connection
```
But what if you want to define also an error function using the log one? In this cast log should show information about the error's caller, and not about it's direct caller:

```
>>> def error(message):
... log("error", message)
...
>>> def bar():
... error("lost connection")
...
>>> bar()
error: function error: lost connection
```
Notice that the  $log($ ) function should behave as above when called directly, showing its direct caller's name. But it should show the error() caller's name when called through error().

## **Solution**

<span id="page-8-0"></span>The callerframe decorator can solve these problems. First of all, it adds to the decorated function's globals a \_\_caller\_frame\_\_ attribute containing all the information about the caller:

```
>>> @callerframe
... def log(kind, message):
... print("{}: function {}: {}".format(kind, __caller_frame__.function_name, message))
...
>>> def foo():
... log("error", "lost connection")
...
>>> foo()
error: function foo: lost connection
```
Moreover, it is possible to use the same decorator for the error function too: in this case, when called through error, log will receive the error's caller:

```
>>> @callerframe
... def error(message):
... log("error", message)
...
>>> def bar():
... error("lost connection")
...
>>> bar()
error: function bar: lost connection
```
In general, the first decorated function in a call stack sets the caller's information.

It is possible to change the name of the added attribute:

```
>>> @callerframe("CALLERFRAME")
... def show_caller():
... print(CALLERFRAME.function_name)
...
>>> def foo():
... show_caller()
...
>>> foo()
foo
```
Contents:

# <span id="page-9-2"></span><span id="page-9-0"></span>**2.1 callerframe package**

### <span id="page-9-1"></span>**2.1.1 Module contents**

The callerframe decorator adds a \_\_caller\_frame\_\_ global attribute to the decorated function's globals; this attribute refers to a FrameInfo object containing information about the caller function:

- frame: the caller's frame;
- filename: the name of the file where the function has been called;
- line\_number: the line number of the call in filename;
- function name: the name of the caller function;
- context: a list of source line containing the call;
- index: the index of the line in context where the function has been called.

```
>>> @callerframe
... def log(kind, message):
... print("{}: function {}: {}".format(kind, __caller_frame__.function_name, message))
...
>>> def foo():
... log("error", "lost connection")
...
>>> def main():
... return foo()
...
>>> main()
error: function foo: lost connection
```
The log function receives information about it's direct caller; but what if we want to have an error() function based on  $log()$ ?

```
>>> def error(message):
... log("error", message)
...
>>> def foo():
... error("lost connection")
...
>>> def main():
... return foo()
...
>>> main()
error: function error: lost connection
```
This is correct, since error() is the direct caller of the log() function; nevertheless we would like to show the information about the error()'s caller instead. In this case it is possible to decorate error() too (no modification is needed in log):

```
>>> @callerframe
... def error(message):
... log("error", message)
...
>>> def foo():
... error("lost connection")
...
>>> def main():
... return foo()
...
```

```
>>> main()
error: function foo: lost connection
```
In other words, the first decorated function found in the call stack sets the caller information. This information is not overwritten by nested calls to decorated functions.

The attribute name, by default \_\_caller\_frame\_\_, can be choosen:

```
>>> @callerframe("CALLERFRAME")
... def show_caller():
... print(CALLERFRAME.function_name)
...
>>> def foo():
... show_caller()
...
>>> foo()
foo
```
class callerframe.**FrameInfo**(*frame*, *filename*, *line\_number*, *function\_name*, *context*, *index*) Bases: [tuple](https://docs.python.org/3.5/library/stdtypes.html#tuple)

```
__getnewargs__()
```
Return self as a plain tuple. Used by copy and pickle.

**\_\_getstate\_\_**() Exclude the OrderedDict from pickling

static **\_\_new\_\_**(*\_cls*, *frame*, *filename*, *line\_number*, *function\_name*, *context*, *index*) Create new instance of FrameInfo(frame, filename, line\_number, function\_name, context, index)

#### **\_\_repr\_\_**()

Return a nicely formatted representation string

#### **context**

Alias for field number 4

#### **filename**

Alias for field number 1

#### **frame**

Alias for field number 0

#### **function\_name**

Alias for field number 3

#### **index**

Alias for field number 5

#### **line\_number**

Alias for field number 2

**CHAPTER 3**

**Indices and tables**

- <span id="page-12-0"></span>• genindex
- modindex
- search

Python Module Index

## <span id="page-14-0"></span>c

callerframe, [6](#page-9-1)

#### Index

# Symbols

\_\_getnewargs\_\_() (callerframe.FrameInfo method), [7](#page-10-0) \_\_getstate\_\_() (callerframe.FrameInfo method), [7](#page-10-0) \_\_new\_\_() (callerframe.FrameInfo static method), [7](#page-10-0) \_\_repr\_\_() (callerframe.FrameInfo method), [7](#page-10-0)

# C

callerframe (module), [6](#page-9-2) context (callerframe.FrameInfo attribute), [7](#page-10-0)

## F

filename (callerframe.FrameInfo attribute), [7](#page-10-0) frame (callerframe.FrameInfo attribute), [7](#page-10-0) FrameInfo (class in callerframe), [7](#page-10-0) function\_name (callerframe.FrameInfo attribute), [7](#page-10-0)

## I

index (callerframe.FrameInfo attribute), [7](#page-10-0)

# L

line\_number (callerframe.FrameInfo attribute), [7](#page-10-0)